#### Arrays

## 1.4 Arrays

This lecture. Store and manipulate huge quantities of data.

Array. Indexed sequence of values of the same type.

#### Examples.

- ! 52 playing cards in a deck.
- ! 5 thousand undergrads at Princeton.
- . 1 million characters in a book.
- . 10 million audio samples in an MP3 file.
- . 4 billion nucleotides in a DNA strand.
- . 73 billion Google queries per year.
- ! 50 trillion cells in the human body.
- $6.02 \times 10^{23}$  particles in a mole.

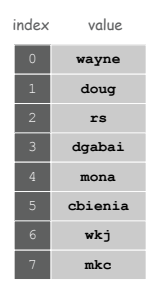

2

4

Introduction to Computer Science • Robert Sedgewick and Kevin Wayne • Copyright © 2006 • http://www.cs.Princeton.EDU/IntroCS

Many Variables of the Same Type

#### Goal. 10 variables of the same type.

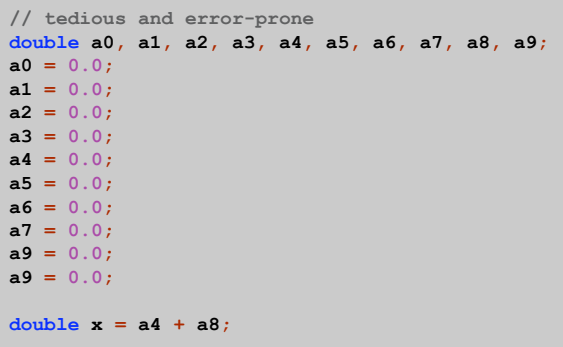

Arrays in Java

#### Java has special language support for arrays.

- ! To make an array: declare, create, and initialize it.
- . To access element  $i$  of array named  $a$ , use  $a[i]$ .
- ! Indices start at 0.

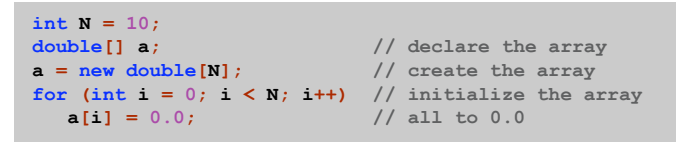

Arrays in Java

#### Java has special language support for arrays.

- ! To make an array: declare, create, and initialize it.
- To access element  $i$  of array named  $a$ , use  $a[i]$ .
- ! Indices start at 0.

```
int N = 10;
double[] a; // declare the array
a = new double[N]; // create the array
for (int i = 0; i \leq N; i++) // initialize the array
  a[i] = 0.0; // all to 0.0
```
Compact alternative.

- . Combine declare, create, and initialize in one statement.
- ! Default initialization: all values automatically set to 0.

```
int N = 10;
double[] a = new double[N]; // declare, create, init
```
Vector Dot Product

Dot product. Given two vectors  $x$  and  $y$  of length  $N$ , their dot product is the sum of the products of their corresponding components.

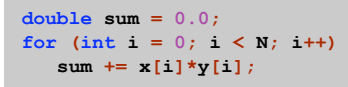

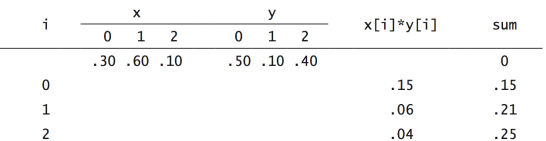

Compile-Time Initialize

Compile-time initialize. Can initialize array by listing values.

Ex. Print a random card.

```
String[] rank = { "2", "3", "4", "5", "6", "7", "8", "9",
                   "10", "Jack", "Queen", "King", "Ace"
                 };
String[] suit = { "Clubs", "Diamonds", "Hearts", "Spades" };
int i = (int) (Math.random() * 13);
int j = (int) (Math.random() * 4);
between 0 and 12
                                        \overline{\phantom{0}}between 0 and 3
System.out.println(rank[i] + " of " + suit[j]);
```
Run-Time Initialize

6

8

Run-time initialize. Initialize variables while program is running.

Ex. Create a deck of playing cards and print them out.

```
String[] deck = new String[52];
   for (int i = 0; i < 13; i++)
       for (int j = 0; j < 4; j++)
           \text{deck}[\frac{4 \times i + j}{j}] = \text{rank}[i] + " \text{ of } " + \text{suit}[j];for (int i = 0; i < 52; i++)
   System.out.println(deck[i]);
```
Q. What does it output?

**Shuffling** 

Goal. Given an array, rearrange its elements in random order.

#### Shuffling algorithm.

- . In iteration  $i$ , pick card from  $\text{deck}[i]$  through  $\text{deck}[N-1]$ at random, with each card equally likely.
- $\blacksquare$  Exchange it with deck[i].

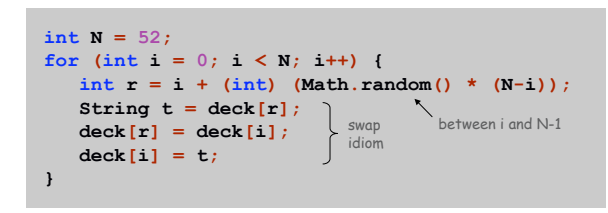

 $\boxed{\triangleright}$ 

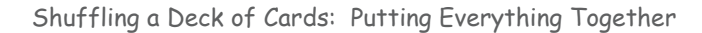

```
public class Deck {
   public static void main(String[] args) {
      String[] suit = { "Clubs", "Diamonds", "Hearts", "Spades" };
      String[] rank = { "2", "3", "4", "5", "6", "7", "8", "9",
                         "10", "Jack", "Queen", "King", "Ace" };
      int SUITS = suit.length;
      int RANKS = rank.length;
      int N = SUITS * RANKS;
      // create the deck
      String[] deck = new String[N];
      for (int i = 0; i < RANKS; i++)
         for (int j = 0; j < SUITS; j++)
            \text{deck}[\text{RANKS*}i + j] = \text{rank}[i] + " \text{ of } " + \text{suit}[j];// shuffle the deck
      for (int i = 0; i < N; i++) {
         int r = i + (int) (Math.random() * (N-i));String t = deck[r];\text{deck}[r] = \text{deck}[i];deck[i] = t;
      }
      // print results
      for (int i = 0; i < N; i++)
         System.out.println(deck[i]);
  }
}
                                   avoid hardwired constants
```
Shuffling a Deck of Cards

nds

9

11

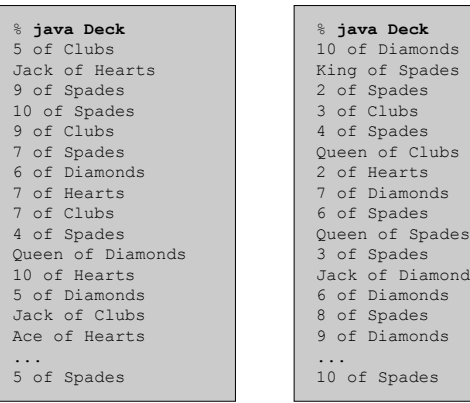

#### Coupon Collector Problem

Coupon collector problem. Given N different card types, how many do you have to collect before you have (at least) one of each type?

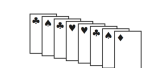

assuming each possibility is equally likely for each card that you collect

Simulation algorithm. Repeatedly choose an integer i between 0 and N-1. Stop if we've already collected a card of type i.

- Q. How to check if we've seen a card of type i?
- A. Maintain a boolean array so that  $f$ ound[i] is true if we've collected a card of type i.

Coupon Collector: Java Implementation

Coupon Collector: Debugging

#### Debugging. Add code to print contents of all variables.

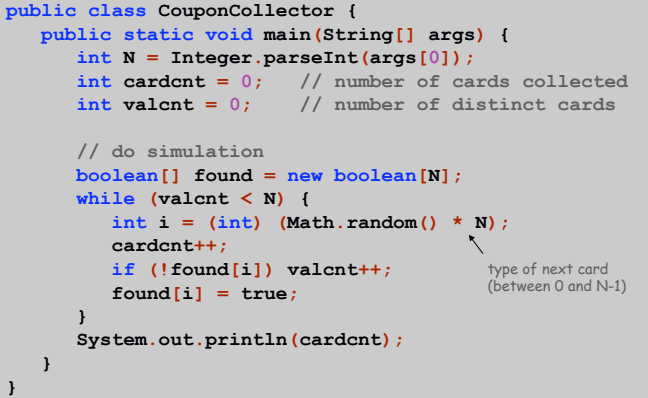

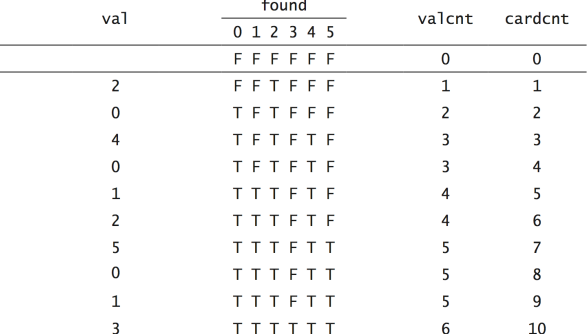

#### Challenge. Debugging with arrays requires tracing many variables.

Coupon Collector: Mathematical Context

13

15

Coupon collector problem. Given N different possible cards, how many do you have to collect before you have (at least) one of each type?

Fact. About N  $(1 + 1/2 + 1/3 + ... + 1/N)$ .

see ORF 245 or COS 341

Ex. N = 30 baseball teams. Expect to wait  $\approx$  120 years before all teams win a World Series. under idealized assumptions

Coupon Collector: Scientific Context

14

16

Q. Given a sequence from nature, does it have same characteristics as a random sequence?

A. No easy answer - many tests have been developed.

Coupon collector test. Compare number of elements that need to be examined before all values are found against the corresponding answer for a random sequence.

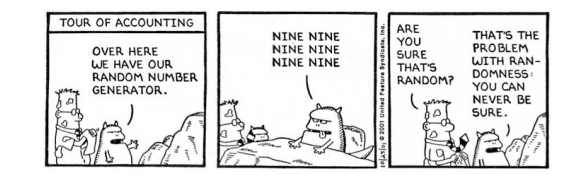

# Multidimensional Arrays

#### Two dimensional arrays.

- ! Table of data for each experiment and outcome.
- ! Table of grades for each student and assignments.
- ! Table of grayscale values for each pixel in a 2D image.

Mathematical abstraction. Matrix. Java abstraction. 2D array.

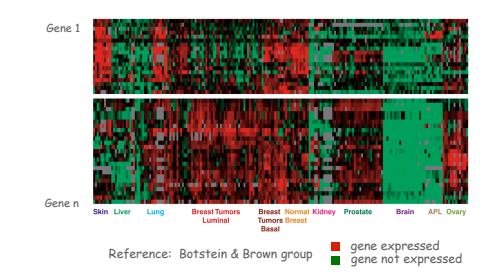

Introduction to Computer Science • Robert Sedgewick and Kevin Wayne • Copyright © 2006 • http://www.cs.Princeton.EDU/IntroCS

Two Dimensional Arrays in Java

Array access. Use  $a[i][j]$  to access element in row  $i$  and column  $j$ .

Zero-based indexing. Row and column indices start at 0.

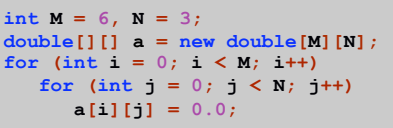

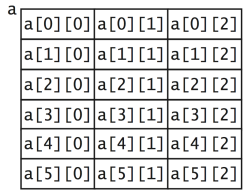

A 6-by-3 array

19

Compile-Time Initialization

Compile-time initialization. Initialize 2D array by listing values.

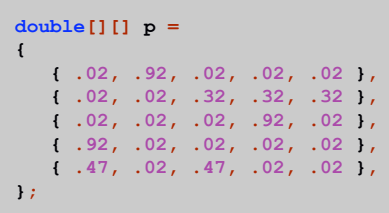

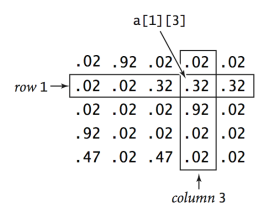

#### Matrix Multiplication

Matrix multiplication. Given two N-by-N matrices a and b, define c to be the N-by-N matrix where  $c[i][j]$  is the dot product of the  $i^{th}$  row of a and the  $j^{th}$  row of b.

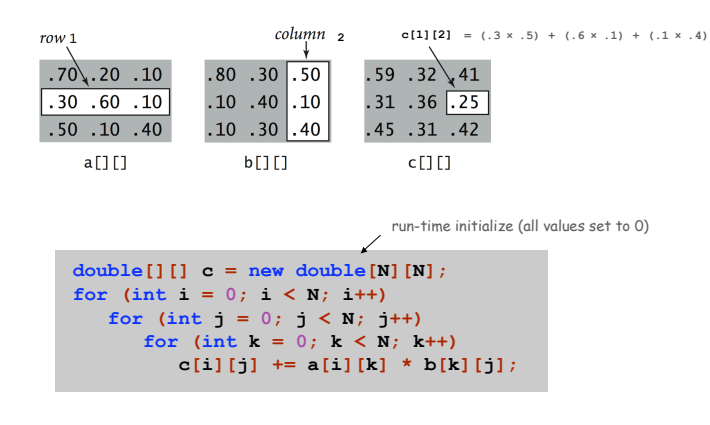

Hyperlink Structure of Web

Relevance. Use web page content to determine its relevance to query.

Importance. Use hyperlink structure of Web to determine importance of web pages, independent of query.

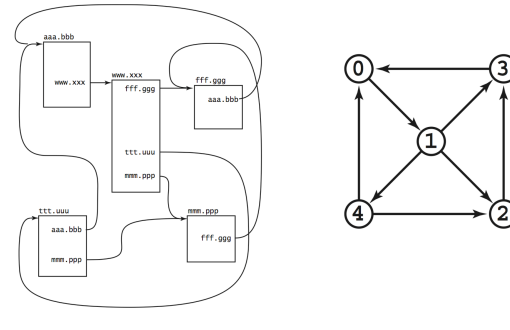

Pages and links

Random Surfer Model

90-10 rule. Web surfer chooses next page:

. 90% of the time surfer clicks random hyperlink.

. 10% of the time surfer types a random page.

Caveat. Very crude, but useful, model of reality.

Transition matrix.  $p[i][j]$ = prob that surfer moves from page i to j.

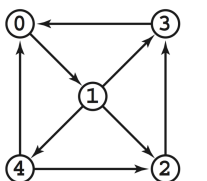

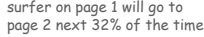

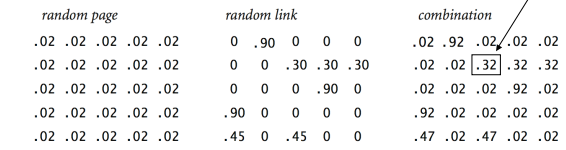

1-step transition matrix

Random Surfer and Matrix Multiplication

#### Q. What is prob that surfer moves from page i to page j in two steps? A.  $P^2 = P \times P$ . [Matrix multiplication!]

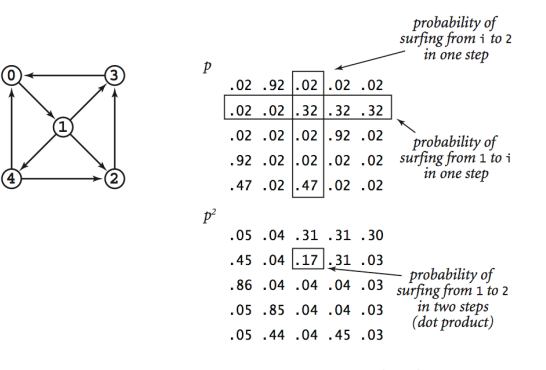

Squaring a Markov chain

21

Q. What is prob that surfer moves from page i to page j in the limit?

A.  $\lim_{k \to \infty} P^k = P \times P \times ... \times P$ .

 $p^2$ <br>02 .92 .02 .02 .02 .03 .04 .31 .31 .30

.02 .02 .32 .32 .45 .04 .17 .31 .03 .05 .06 .16 .19 .15 02. 02. 02. 04. 04. 04. 04. 04. 05. 04. 05. 04. 05. 05. 07. 02. 02.

 $92.02.02.02.02$   $\cdot$  02.02.02.03  $\cdot$  04.04.04.03  $\cdot$  04.04.09.04

.47 .02 .02 .03 .03 .03 .03 .03 .04 .04 .05 .04 .05 .04 .07 .09 .07

#### Mixing theorem. Pk converges as k approaches infinity. Moreover, all rows are equal.

for our random surfer model

 $\begin{array}{cccc} p^s & & & p^{is} & & \\ & .27 & .29 & .13 & .21 & .10 & ^{p^{is}} & .27 & .26 & .14 & .23 & .10 \\ & .25 & .27 & \overline{1.15} & .23 & .11 & .27 & .26 & .14 & .23 & .10 \\ \end{array}$ 

.26 .27 .25 .11 .27 .26 .14 .23 .10

 $.30\;\; .25\;\; .13\;\; .24\;\; .08\qquad \quad .27\;\; .26\;\; .14\;\; .23\;\; .10$ 

.30 .27 .14 .22 .11 .27 .26 .14 .23 .10

surfing from 1 to 2 in 8 steps

fraction of time surfer spends on page j is independent of starting point!

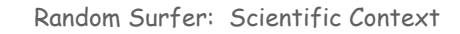

#### Google's PageRank™ algorithm. [Sergey Brin and Larry Page, 1998]

- . Rank importance of pages based on hyperlink structure of Web, using 90-10 rule.
- ! Revolutionized access to world's information.

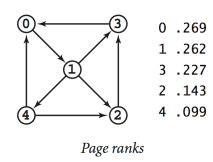

26

Scientific challenges. Cope with 4 billion-by-4 billion matrix!

- . Need data structures to enable computation.
- . Need linear algebra to fully understand computation.

Summary

 $.31$   $.41$   $.05$   $.19$   $.04$ 

#### Arrays.

- . Organized way to store huge quantities of data.
- . Almost as easy to use as primitive types.
- . Can directly access an element given its index.

### Caveats:

- . Need to fix size of array ahead of time.
- $.$  Don't forget to allocate memory with  $new$ .
- ! Indices start at 0 not 1.
- $\blacksquare$  Out-of-bounds to access a [-1] or a[N] of N element array.
	- in Java: ArrayIndexOutOfBoundsException
	- in C: "ghastly error"

"You're always off by 1 in this business." - J. Morris

Ahead. Reading in large quantities of data from a file into an array.